イロメ イ何メ イヨメ イヨメート

1 / 39

# <span id="page-0-0"></span>Thermoacoustic Tomography in Bounded Domains

Yang Yang Purdue University

joint work with: Plamen Stefanov, Purdue University

SIAM Conference on Imaging Science New Mexico, May 24, 2016

# <span id="page-1-0"></span>**Outline**

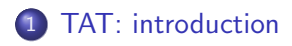

#### [TAT: models](#page-6-0)

 $\bullet$  [In](#page-6-0)  $\mathbb{R}^n$ 

 $\bullet$  In  $\Omega$ [: Full Data](#page-11-0)

 $\bullet$  In  $\Omega$ [: Partial Data](#page-22-0)

K ロ ▶ K @ ▶ K 경 ▶ K 경 ▶ X 경  $299$ 2 / 39

# Stand-alone medical imaging modalities

#### • High contrast modalities:

- Optical Tomography (OT);
- Electrical Impedance Tomography  $(EIT);$
- $\implies$  low resolution

- Elastographic Imaging (EI).
- **o High resolution** modalities:
	- Computerized Tomography (CT);
	- Magnetic Resonance Imaging (MRI);
	- Ultrasound Imaging (UI).

 $\implies$  sometimes low contrast.

# Coupled physics medical imaging modalities

Idea: use physical mechanism that couples two modalities to *improve resolution while keeping the high contrast capabilities*.

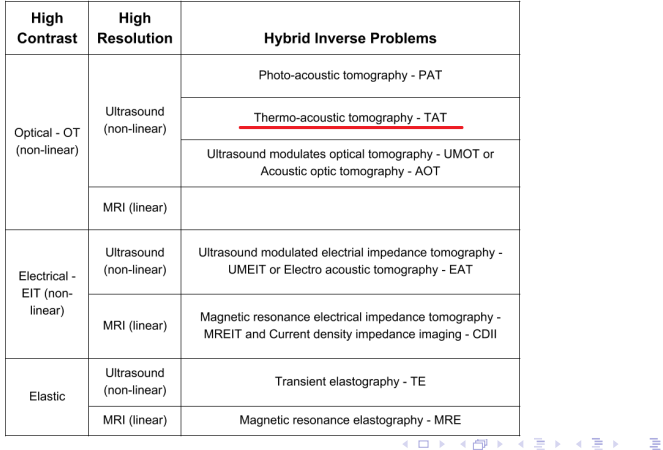

 $\Omega$ 4 / 39

#### Photo-acoustic effect

#### Photo-acoustic effect:

Graham Bell: When rapid pulses of light are incident on a sample of matter they can be absorbed and the resulting energy will then be radiated as heat. This heat causes detectable sound waves due to pressure variation in the surrounding medium.

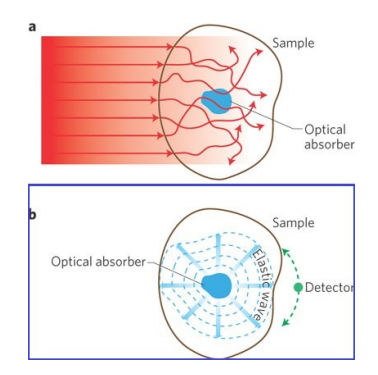

メロメ メタメ メミメ メミメン ミッ

6 / 39

 $299$ 

#### <span id="page-5-0"></span>Experimental result

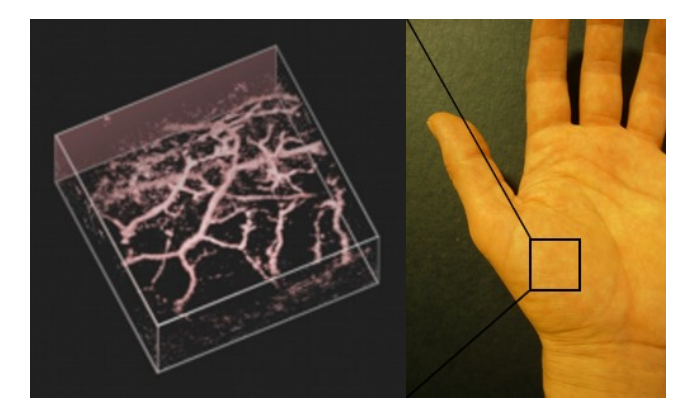

Courtesy UCL (Paul Beard's Lab).

K ロ ▶ K @ ▶ K 경 ▶ K 경 ▶ X 경

7 / 39

 $299$ 

# <span id="page-6-0"></span>**Outline**

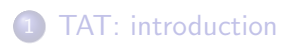

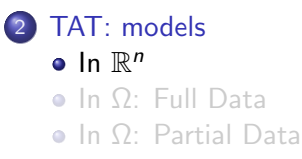

<span id="page-7-0"></span>Model in R*<sup>n</sup>*

Let  $\Omega \subset \mathbb{R}^n$  be a bounded domain with supp  $f \subset \Omega$ . Assume the speed  $c(x)$  is variable and known in  $\Omega$ . For  $T > 0$ , let *u* solve the problem

$$
\begin{cases}\n(\partial_t^2 - c^2(x)\Delta)u = 0 & \text{in } (0, T) \times \mathbb{R}^n \\
u|_{t=0} = f \\
\partial_t u|_{t=0} = 0.\n\end{cases}
$$

Measurement:  $\Lambda f := u|_{[0, T] \times \partial \Omega}$ .

Inverse Problem: recover *f* from  $\Lambda f$ .

# <span id="page-8-0"></span>Literature in R*<sup>n</sup>*

Previous Results: Agranovsky, Ambartsoumian, Anastasio et. al., Burcholzer, Cox et. al., Finch, Grun, Haltmeier, Hofer, Hristova, Jin, Kuchment, Nguyen, Kunyansky, Paltauff, Patch, Rakesh, Stefanov, Uhlmann, Wang, Xu, ...

For the Riemannian manifold  $(\overline{\Omega}, c^{-2}dx^2)$ , let  $T_0 := \frac{\text{max}}{\overline{\Omega}}$  $\mathsf{dist}(x,\partial\Omega).$  $T_1$  := length of longest geodesic in  $\Omega$ .

#### Theorem (Stefanov and Uhlmann, 2009)

- $T < T_0 \Rightarrow$  *no uniqueness;*
- $T_0 < T < \frac{T_1}{2}$   $\Rightarrow$  *uniqueness, no stability;*
- $\frac{T_1}{2}$  <  $T \Rightarrow$  $T \Rightarrow$  $T \Rightarrow$  stability and explicit recons[tru](#page-7-0)[cti](#page-9-0)o[n.](#page-8-0)

<span id="page-9-0"></span>[In](#page-9-0) R*<sup>n</sup>*

# Stefanov and Uhlmann's Time Reversal

Define  $A(\Lambda f) := v(0, \cdot)$  (pseudo-inverse of  $\Lambda$ ) where *v* solve the backward problem

$$
\begin{cases}\n(\partial_t^2 - c^2(x)\Delta)v = 0 & \text{in } (0, T) \times \Omega \\
v|_{t=T} = \phi \\
\partial_t v|_{t=T} = 0 \\
v|_{[0, T] \times \partial\Omega} = \Lambda f\n\end{cases}
$$

where  $\phi$  solves

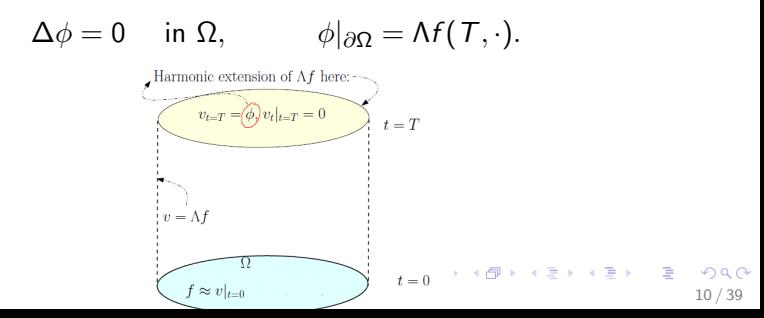

[In](#page-10-0) R*<sup>n</sup>*

<span id="page-10-0"></span>[TAT: introduction](#page-1-0) [TAT: models](#page-6-0)

# Stefanov and Uhlmann's Time Reversal

Denote the error operator by

 $Kf := f - A(\Lambda f)$ 

or equivalently

 $(I - K)f = A(\Lambda f).$ 

Stefanov and Uhlmann showed that  $\|K\| < 1$  when  $T > \frac{T_1}{2}$ . This leads to the Neumann series reconstruction:

$$
f = (I - K)^{-1}A(\Lambda f) = \sum_{m=0}^{\infty} K^m A(\Lambda f).
$$

K ロ ▶ K @ ▶ K 할 > K 할 > → 할 → 9 Q Q 11 / 39

<span id="page-11-0"></span>

# **Outline**

[TAT: introduction](#page-1-0) [TAT: models](#page-6-0)

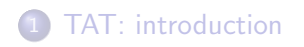

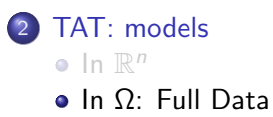

 $\bullet$  In  $\Omega$ [: Partial Data](#page-22-0)

K ロ ▶ K 個 ▶ K 로 ▶ K 로 ▶ - 로 - K 9 Q @ 12 / 39

<span id="page-12-0"></span>Model in  $\Omega$ 

Motivation: placing reflectors around the patient to enhance waves.

Assume the speed  $c(x)$  is variable and known in  $\Omega$ . For  $T > 0$ , let *u* solve the problem

$$
\begin{cases}\n(\partial_t^2 - c^2(x)\Delta)u = 0 & \text{in } (0, T) \times \Omega \\
u|_{t=0} = f \\
\partial_t u|_{t=0} = 0 \\
\partial_\nu u|_{(0, T) \times \partial\Omega} = 0.\n\end{cases}
$$

Measurement:  $\Lambda f := u|_{[0, T] \times \partial \Omega}$ .

Inverse Problem: recover *f* from  $\Lambda$ *f*.

# <span id="page-13-0"></span>Literature in  $\Omega$

Previous Results: Kunyansky, Holman, Cox, Acosta, Montalto, Nguyen.

For the Riemannian manifold  $(\overline{\Omega}, c^{-2}dx^2)$ , let

 $T_0 := \frac{\text{max}}{\overline{\Omega}}$  $\mathsf{dist}(x,\partial\Omega).$ 

 $T_1$  := length of longest geodesic in  $\Omega$ .

#### Theorem (Stefanov and Y., 2015)

- $T < T_0 \Rightarrow$  *no uniqueness;*
- $T_0 < T < \frac{T_1}{2}$   $\Rightarrow$  *uniqueness, no stability;*
- $\frac{T_1}{2}$  < *T*  $\Rightarrow$  *stability and explicit reconstruction.*

 $\cap$   $\alpha$ 14 / 39

<span id="page-14-0"></span>

#### In  $\Omega$ [: Full Data](#page-14-0)

## Time reversal in  $\Omega$  fails!

Let *v* solve the problem

$$
\begin{cases}\n(\partial_t^2 - c^2(x)\Delta)v = 0 & \text{in } (0, T) \times \Omega \\
v|_{t=T} = \phi \\
\partial_t u|_{t=T} = 0 \\
u|_{(0,T) \times \partial\Omega} = \Lambda f.\n\end{cases}
$$

Define the error operator  $Kf := f - v(0)$ , but  $||K|| = 1!$ <br>Harmonic extension of  $\Lambda f$  here:

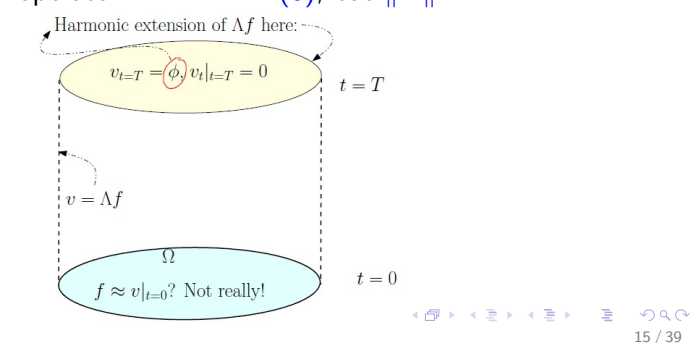

<span id="page-15-0"></span>[TAT: introduction](#page-1-0) [TAT: models](#page-6-0)

# Time reversal in  $\Omega$  fails!

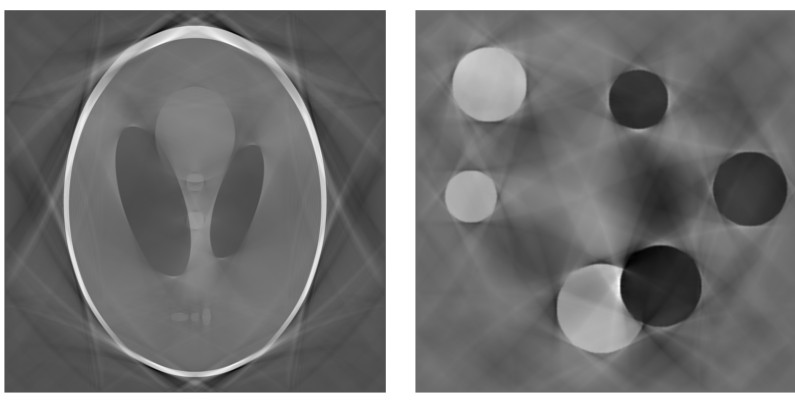

Figure: Failure of the time reversal to resolve all singularities.  $T = 0.9 \times$  diagonal,  $c = 1$ . Increasing *T* does not help!

<span id="page-16-0"></span>[TAT: introduction](#page-1-0) [TAT: models](#page-6-0)

# Propagation of singularities

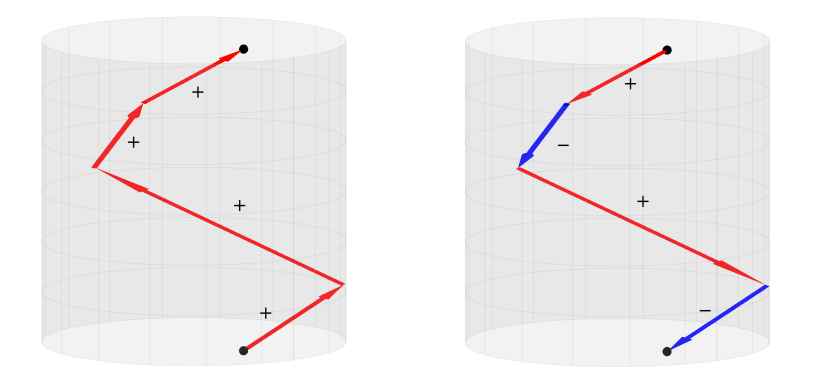

Figure: Propagation of singularities in  $[0, T] \times \Omega$  for the positive speed only with Neumann boundary conditions (left) and time reversal with Dirichlet ones (right). In the latter case, the sign changes at each reflection.

<span id="page-17-0"></span>

In  $\Omega$ [: Full Data](#page-17-0)

#### Main idea: averaged time reversal

This leads to the following idea:

Average with respect to *T*!

Then the error will average as well and some of the positive and negative contributions will cancel out. This will make the error operator a microlocal contraction.

Let  $A(\tau)$  be the time reversal over [0,  $\tau$ ]. Define the averaged time reversal operator as

$$
\mathcal{A}_0 := \frac{1}{T} \int_0^T A(\tau) d\tau.
$$

イロト 不優 ト 不思 ト 不思 トー 理 18 / 39

<span id="page-18-0"></span>

# Averaging works!

[TAT: introduction](#page-1-0) [TAT: models](#page-6-0)

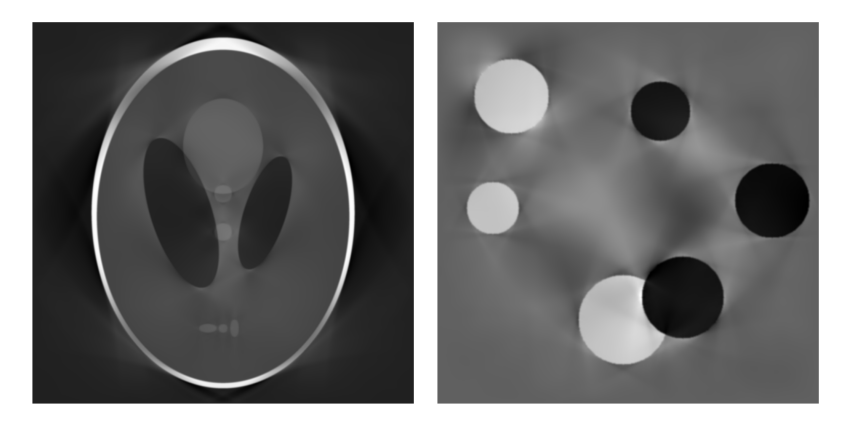

Figure: Averaged time reversal.  $T = 0.9 \times$  diagonal,  $c = 1$ . This is not our inversion yet!

<span id="page-19-0"></span>

In  $\Omega$ [: Full Data](#page-19-0)

## Comparison with non-averaged time reversal

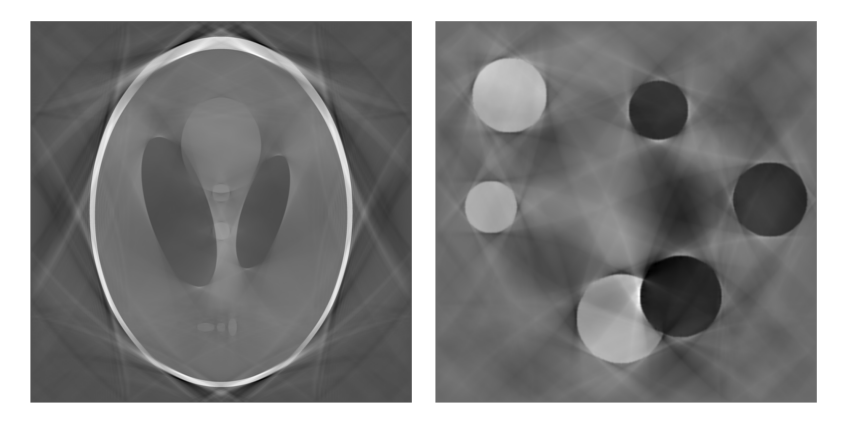

Figure: For comparison: Failure of the time reversal to resolve all singularities.  $T = 0.9 \times$  diagonal,  $c = 1$ .

# <span id="page-20-0"></span>Explicit Inversion

Let  $T_1$  be the length of the longest geodesic in  $(\overline{\Omega}, c^{-2}dx^2)$ .

#### Theorem (Stefanov-Y., 2015)

*Let*  $(\Omega, c^{-2}e)$  *be non-trapping, strictly convex, and let*  $T > T_1$ *.*  $Let \Omega_0 \subseteq \Omega$ . Then  $A_0 \Lambda = Id - K_0$  on  $H_D(\Omega_0)$ , where  $\|\mathcal{K}_0\|_{\mathcal{L}(H_D(\Omega_0))} < 1$ . In particular, Id –  $\mathcal{K}_0$  is invertible on  $H_D(\Omega_0)$ , *and the inverse problem has an explicit solution of the form*

$$
f=\sum_{m=0}^{\infty} \mathcal{K}_0^m \mathcal{A}_0 h, \quad h:=\Lambda f.
$$

イロト 不優 ト 不思 ト 不思 トー 理 21 / 39

<span id="page-21-0"></span>

In  $\Omega$ [: Full Data](#page-21-0)

## Neumann series inversion

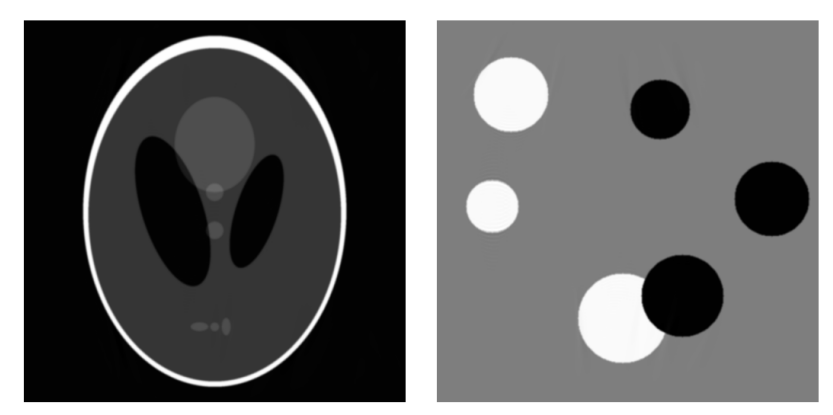

Figure: Full data Neumann series inversion, 10 terms,  $T = 5$ , on the square  $[-1, 1]^2$ , variable  $c = 1 + 0.3 \sin(\pi x^1) + 0.2 \cos(\pi x^2)$ . The artifacts are mainly due to the presence of corners. The *L*<sup>2</sup> error on th[e](#page-22-0) left is 0.44%; and [o](#page-22-0)[n](#page-10-0) [t](#page-21-0)[he](#page-22-0) right: 0.34%. The  $L^{\infty}$  $L^{\infty}$  $L^{\infty}$  $L^{\infty}$  e[rr](#page-20-0)[or](#page-21-0) on the [le](#page-6-0)ft [is](#page-0-0) about 1.2%; and about 3% on the right about 1.2%; and about 3% on the right.<br>22/39

<span id="page-22-0"></span>

In  $\Omega$ [: Partial Data](#page-22-0)

# **Outline**

[TAT: introduction](#page-1-0) [TAT: models](#page-6-0)

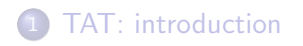

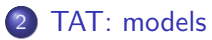

- $\bullet$  [In](#page-6-0)  $\mathbb{R}^n$  $\bullet$  In  $\Omega$ [: Full Data](#page-11-0)
- $\bullet$  In  $\Omega$ [: Partial Data](#page-22-0)

K ロ ▶ K 個 ▶ K 로 ▶ K 로 ▶ - 로 - K 9 Q @ 23 / 39

<span id="page-23-0"></span>In  $\Omega$ [: Partial Data](#page-23-0)

# Partial data

Assume the speed  $c(x)$  is variable and known in  $\Omega$ . For  $T > 0$ , let *u* solve the problem

$$
\begin{cases}\n(\partial_t^2 - c^2(x)\Delta)u = 0 & \text{in } (0, \mathcal{T}) \times \Omega \\
u|_{t=0} = f \\
\partial_t u|_{t=0} = 0 \\
\partial_\nu u|_{(0, \mathcal{T}) \times \partial\Omega} = 0.\n\end{cases}
$$

Partial Data Measurement:  $\Lambda f := u|_{[0,T] \times \Gamma}$  where  $\Gamma$  is an open subset of  $\partial\Omega$ .

Inverse Problem: recover *f* from  $\Lambda$ *f*.

<span id="page-24-0"></span>

K ロ ▶ K @ ▶ K 할 > K 할 > → 할 → 9 Q Q

25 / 39

In  $\Omega$ [: Partial Data](#page-24-0)

# Partial data: uniqueness

#### Uniqueness: follows from unique continuation. Let

$$
T_0 := \max_{\overline{\Omega}} \text{dist}(x, \Gamma).
$$

#### Theorem (Uniqueness)

 $\Lambda$ *f* = 0 *for some f*  $\in$  *H*<sub>D</sub>( $\Omega$ ) *implies f*(*x*) = 0 *for dist*(*x*,  $\Gamma$ ) < *T*. *In particular, if*  $T \geq T_0$ *, then*  $f = 0$ *.* 

<span id="page-25-0"></span>In  $\Omega$ [: Partial Data](#page-25-0)

# Partial data: stability

Stability: follows from boundary control by Bardos-Lebeau-Rauch.

Theorem (Stability)

*If each broken geodesic*  $\gamma(t)$  *hits*  $\Gamma$  *for*  $|t| \leq T \implies$  *stability. If some does not hit*  $\overline{\Gamma} \implies$  *no stability.* 

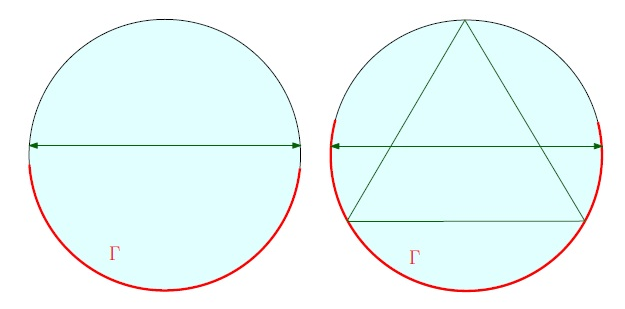

Figure: Bardos-Lebeau-Rauch condition: Left: unstable. Right: stable  $\Omega$ 

<span id="page-26-0"></span>

In  $\Omega$ [: Partial Data](#page-26-0)

#### Partial data: smooth wave speed reconstruction

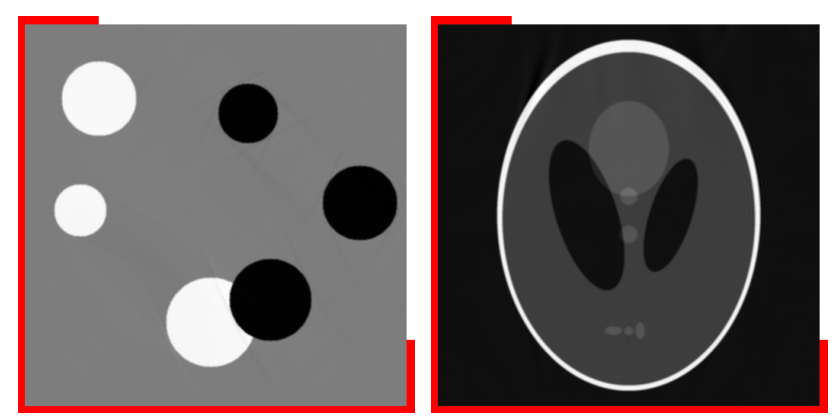

Figure: Partial data inversion with data on the indicated part of  $\partial\Omega$ . Neumann series inversion with 10 terms,  $T = 5$ ,  $\Omega = [-1, 1]^2$ . Left: constant speed  $c = 1$ ,  $L^2$  error = 0.7%. Right: variable speed  $c = 1 + 0.3 \sin(\pi x^1) + 0.2 \cos(\pi x^2)$  $c = 1 + 0.3 \sin(\pi x^1) + 0.2 \cos(\pi x^2)$  $c = 1 + 0.3 \sin(\pi x^1) + 0.2 \cos(\pi x^2)$ ,  $L^2$  error = 2%. Again, [t](#page-22-0)[he](#page-38-0) [m](#page-5-0)o[st](#page-38-0) visible artifacts can be explained by the presence [of](#page-25-0) [co](#page-27-0)[r](#page-25-0)[ne](#page-26-0)[rs](#page-27-0)[.](#page-21-0)

<span id="page-27-0"></span>

In Ω[: Partial Data](#page-27-0)

## Partial data: discontinous speed

It works well with the following discontinuous speed AND partial data.

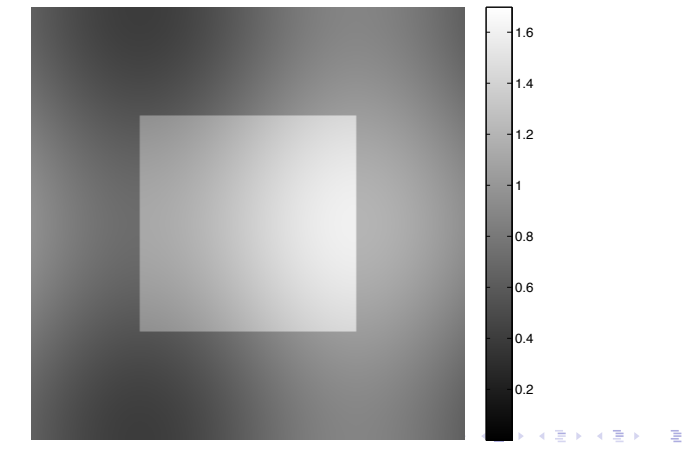

 $QQ$ 28 / 39

<span id="page-28-0"></span>

In  $\Omega$ [: Partial Data](#page-28-0)

# Partial data: discontinuous speed, Iteration  $= 0$

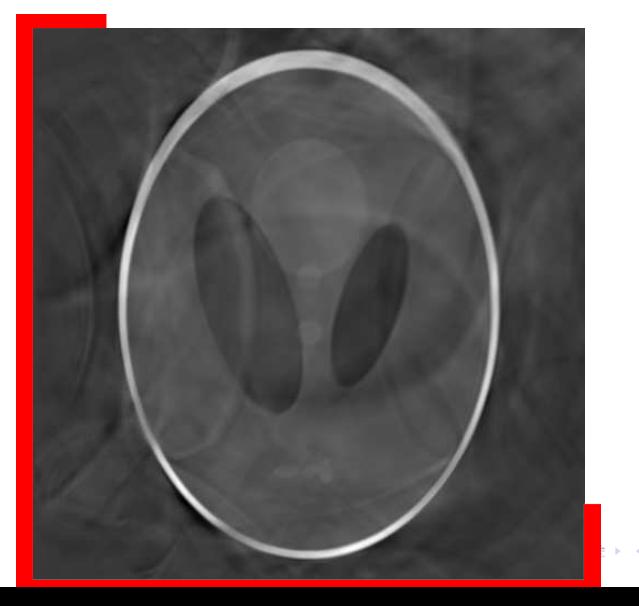

<span id="page-29-0"></span>

In  $\Omega$ [: Partial Data](#page-29-0)

# Partial data: discontinuous speed, Iteration  $= 1$

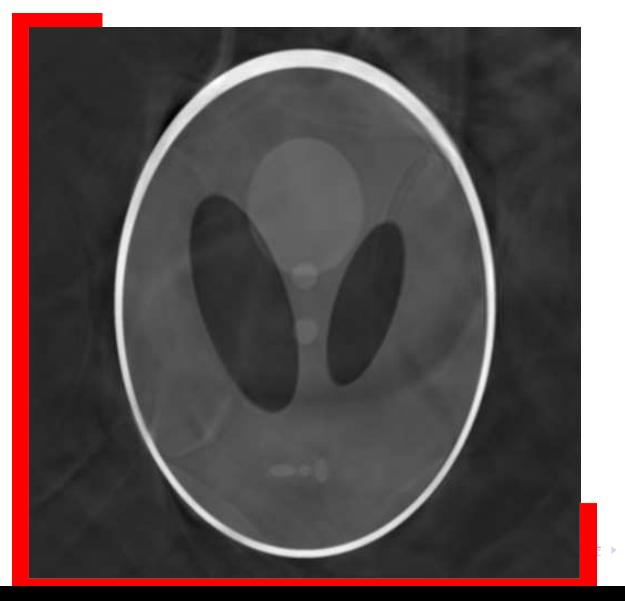

<span id="page-30-0"></span>

In  $\Omega$ [: Partial Data](#page-30-0)

# Partial data: discontinuous speed, Iteration  $= 2$

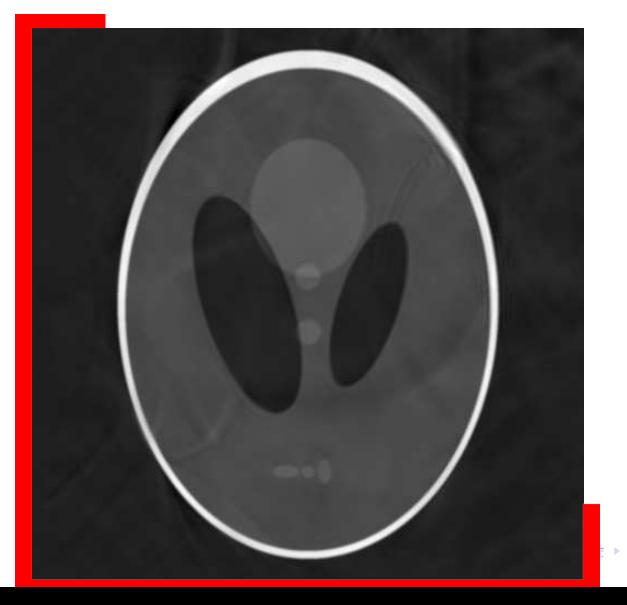

<span id="page-31-0"></span>

In  $\Omega$ [: Partial Data](#page-31-0)

# Partial data: discontinuous speed, Iteration  $= 3$

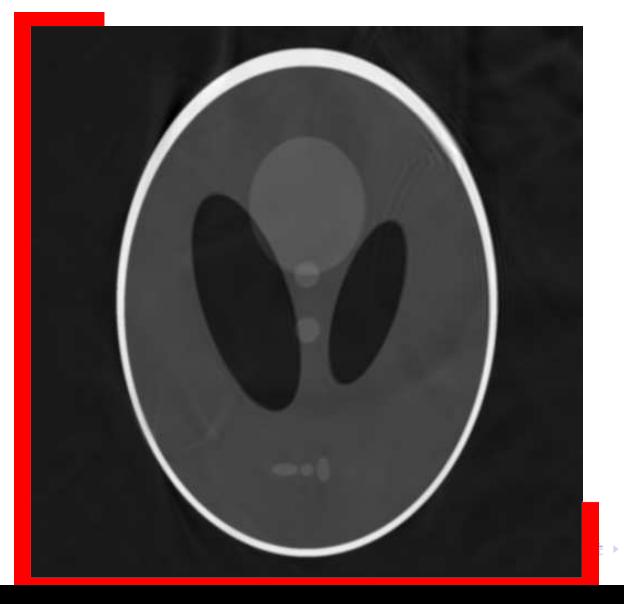

 $2Q$ 32 / 39

<span id="page-32-0"></span>

In  $\Omega$ [: Partial Data](#page-32-0)

# Partial data: discontinuous speed, Iteration  $=$  4

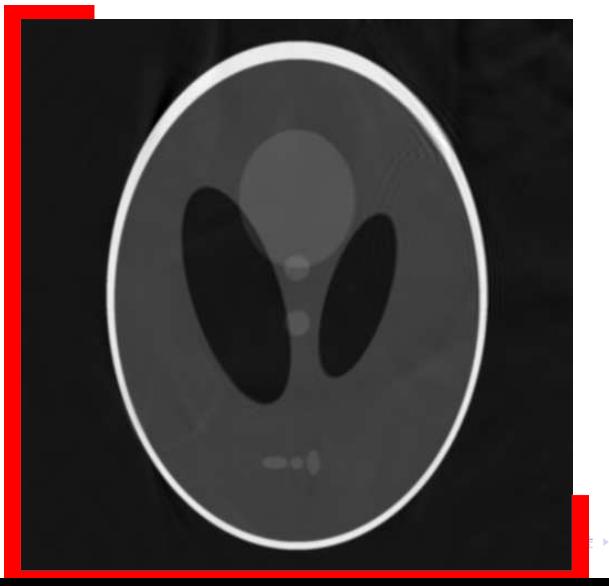

<span id="page-33-0"></span>

In  $\Omega$ [: Partial Data](#page-33-0)

# Partial data: discontinuous speed, Iteration  $= 5$

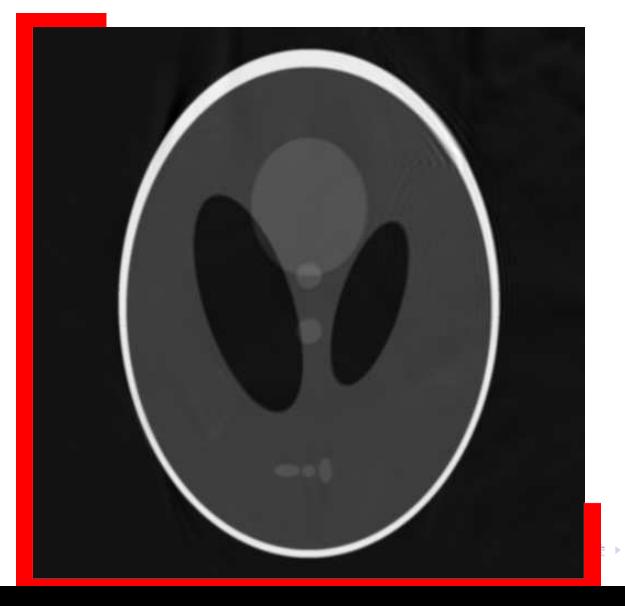

<span id="page-34-0"></span>

In  $\Omega$ [: Partial Data](#page-34-0)

# Partial data: discontinuous speed, Iteration  $= 6$

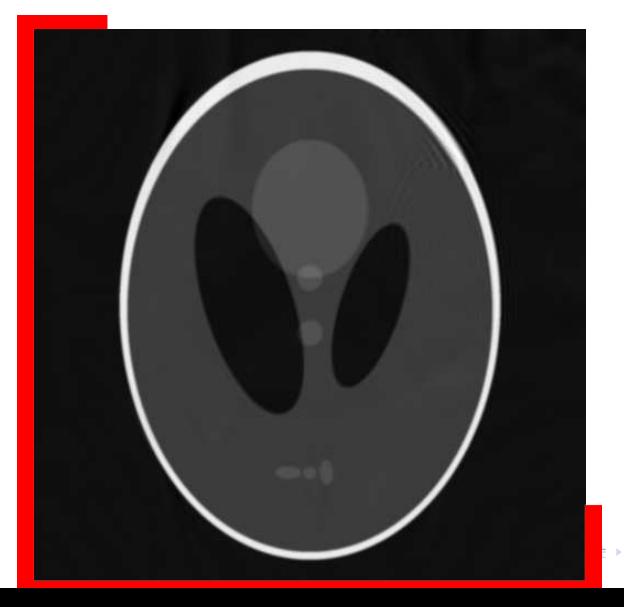

 $2Q$ 35 / 39

<span id="page-35-0"></span>

In  $\Omega$ [: Partial Data](#page-35-0)

## Partial data: discontinuous speed, Iteration  $= 7$

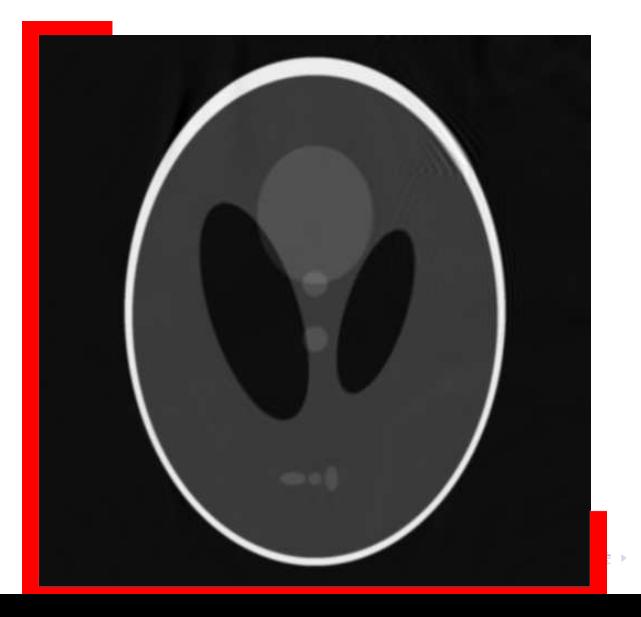

<span id="page-36-0"></span>

In  $\Omega$ [: Partial Data](#page-36-0)

## Partial data: discontinuous speed, Iteration  $= 8$

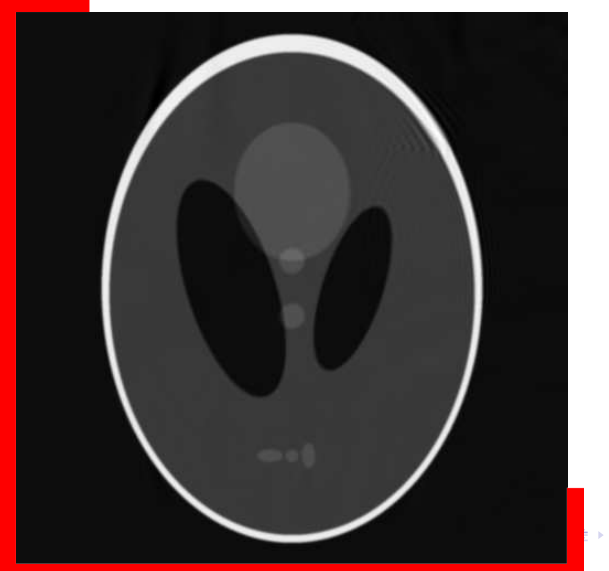

<span id="page-37-0"></span>

In  $\Omega$ [: Partial Data](#page-37-0)

# Partial data: discontinuous speed, Iteration  $= 9$

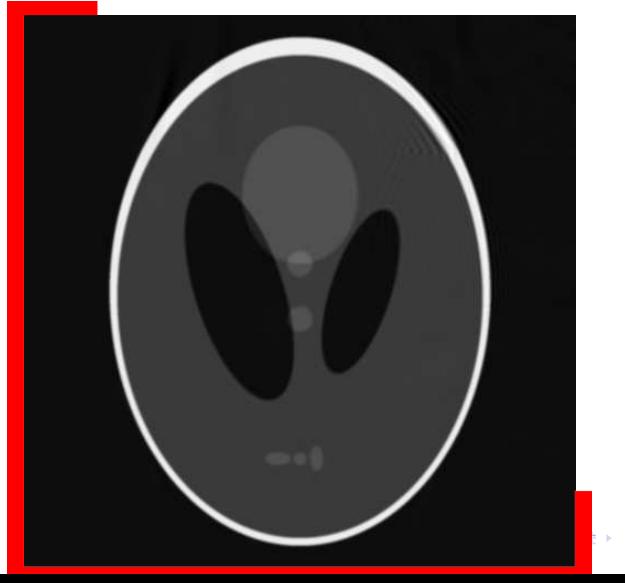

<span id="page-38-0"></span>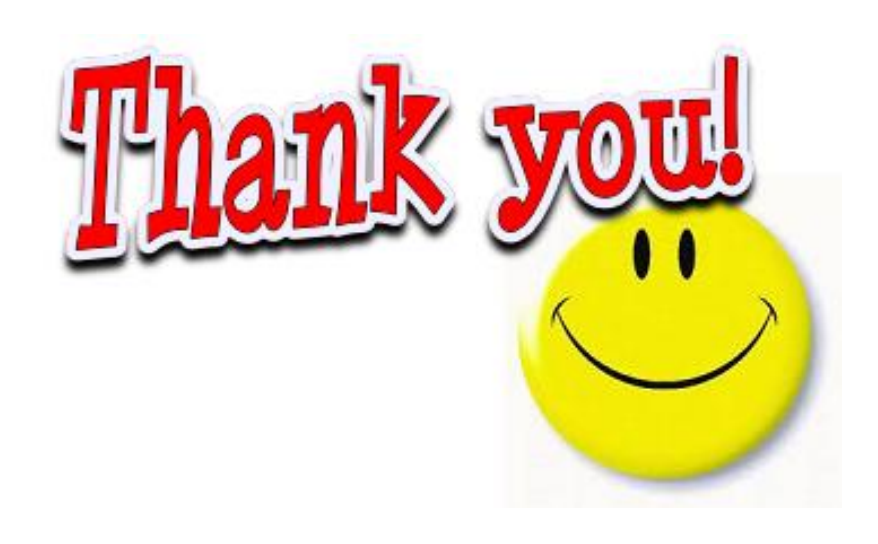